<span id="page-0-0"></span>Dependence analysis of weights among abalone shells (Application to Lecture 1)

#### Claudia Czado, Technical University Munich

10 August, 2018

Claudia Czado, Technical University Munich Dependence analysis of weights among abalor **1998** 10 August, 2018 1 / 53

#### [1.The abalone data set and setup](#page-2-0)

- [2. Exploratory analysis of weight variables for female abalone shells](#page-7-0)
- [3. Fitting bivariate copulas](#page-14-0)
	- [4. Fitting vine with structure c12-c23-c13;2](#page-23-0)
- [5. Fitting vine c13-c12-c23;1](#page-32-0)
- [6. Fitting vine c13-c23-c12;3](#page-40-0)
- [7. Comparison of the three specified R-vines](#page-48-0)

#### [8. Finding best R-vine using the step wise Dissmann algorithm](#page-51-0)

Claudia Czado, Technical University Munich Dependence analysis of weights among abalon **10 August, 2018** 2 / 53

#### <span id="page-2-0"></span>[1.The abalone data set and setup](#page-2-0)

#### Source and data description

The abalone dataset is available from the University of California Irvine (UCI) machine learning repository. Metadata can be obtained from <http://archive.ics.uci.edu/ml/datasets/Abalone>

- G Sex / nominal  $/ / M$ , F, and I (infant)
- Length / continuous / mm / Longest shell measurement
- Diameter / continuous / mm / perpendicular to length  $\bullet$
- Height / continuous / mm / with meat in shell  $\bullet$
- Whole weight / continuous / grams / whole abalone
- **O** Shucked weight / continuous / grams / weight of meat
- Viscera weight / continuous / grams / gut weight (after bleeding)
- Shell weight / continuous / grams / after being dried
- Rings / integer  $/ / +1.5$  gives the age in years

#### Load packages

**library**(VineCopula) *# primary software for vine copulas* **library**(PivotalR) *#contains the data set* **library**(rafalib) *# allows for nicer plots*

### Load data and name columns

The dataset contains 10 variables and 4177 observations. Most of the variables are numeric. The only exception is the sex variable. The rings variable is slightly different from the other numeric variables because it assumes discrete, integer values.

```
data("abalone")
abalone.cols = c( "sex", "len", "dia", "h", "whole",
                 "shuck", "vis", "shell", "rings")
abalone1=abalone[,-1]
colnames(abalone1)=abalone.cols
sex1=abalone1[,1]
sex.num=rep(0,4177)
sex.num[sex1=="M"]=1
sex.num[sex1=="F"]=0
sex.num[sex1=="I"]=2
abalone1[,1]=sex.num
```
Create datasets for male, female and junvenile separately and remove outlier in height

```
attach(abalone)
abalone.f<-abalone1[sex=="F",-1]
abalone.m<-abalone1[sex=="M",-1]
abalone.i<-abalone1[sex=="I",-1]
detach(abalone)
temp<-max(abalone.f$h)
ind<-(1:length(abalone.f$h))[abalone.f$h==temp]
abalone.fo<-abalone.f[-ind,]
```
# <span id="page-7-0"></span>[2. Exploratory analysis of weight variables for female](#page-7-0) [abalone shells](#page-7-0)

#### Create weight data set

abalone.f3<-abalone.fo[,**c**("shuck","vis","shell")] **summary**(abalone.f3)

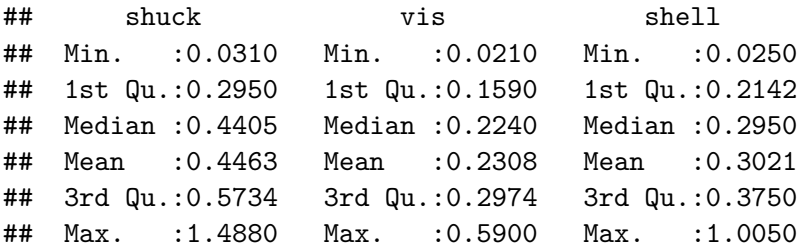

Marginal histograms of weight variables

```
bigpar(1,3)
hist(abalone.f3$shuck, main="shuck")
hist(abalone.f3$vis, main="vis")
hist(abalone.f3$shell, main="shell")
```
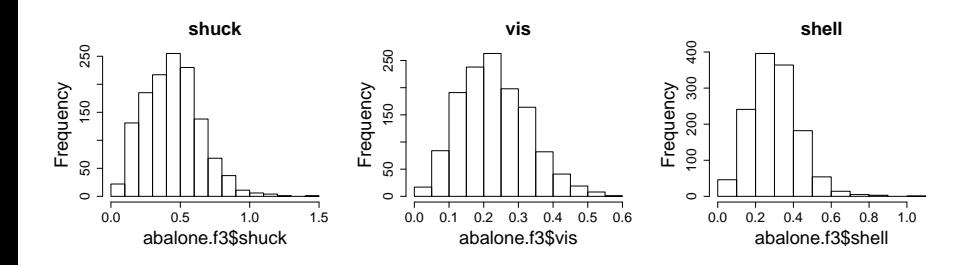

# Joint EDA for whole, shuck, vis and shell (x-level) **pairs**(abalone.f3)

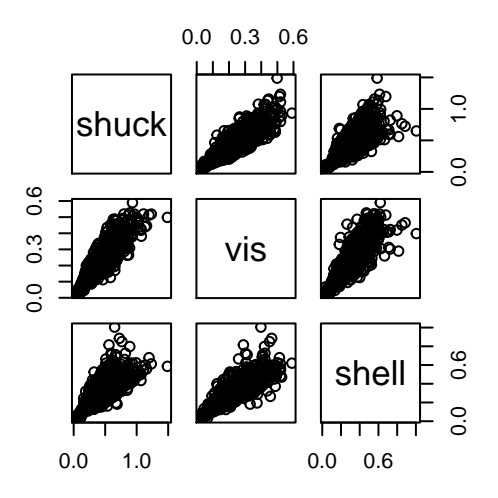

# Assessing strength of dependence

```
# estimated Pearson correlation
round(cor(abalone.f3),digits=2)
```
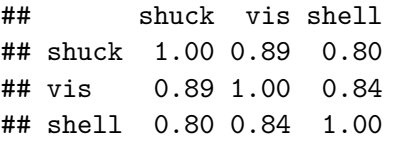

```
# estimated Kendall's tau
round(cor(abalone.f3, method="kendall"),digits=2)
```
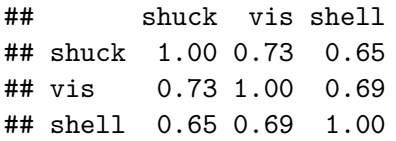

### Use emprical cdfs to transform to copula data

```
n<-nrow(abalone.f3)
fak<-n/(n+1)
temp<-ecdf(abalone.fo$shuck)
u1<-temp(abalone.fo$shuck)*fak
temp<-ecdf(abalone.fo$vis)
u2<-temp(abalone.fo$vis)*fak
temp<-ecdf(abalone.fo$shell)
u3<-temp(abalone.fo$shell)*fak
udata.f3<-cbind(u1,u2,u3)
colnames(udata.f3)<-c("shuck","vis","shell")
udata.f3<-as.copuladata(udata.f3)
```
## Empirical normalized contour plots (z-level)

**pairs**(udata.f3)

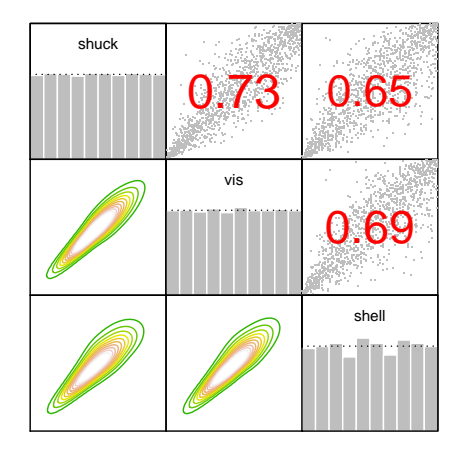

## <span id="page-14-0"></span>[3. Fitting bivariate copulas](#page-14-0)

# Bivariate copula families in VineCopula (Part I)

- $0 =$  independence copula
- $\bullet$  1 = Gaussian copula
- $2 =$  Student t copula (t-copula)
- $3 =$  Clayton copula
- $\bullet$  4 = Gumbel copula
- $\bullet$  5 = Frank copula
- $6 =$  Joe copula
- $\bullet$  7 = BB1 copula
- $8 = BB6$  copula
- $9 = BB7$  copula
- $\bullet$  10 = BB8 copula
- $\bullet$  13 = rotated Clayton copula (180 degrees; "survival Clayton")
- $\bullet$  14 = rotated Gumbel copula (180 degrees; "survival Gumbel")
- $\bullet$  16 = rotated Joe copula (180 degrees; "survival Joe")
- $\bullet$  17 = rotated BB1 copula (180 degrees; "survival BB1")
- $\bullet$  18 = rotated BB6 copula (180 degrees; "survival BB6")
- $\bullet$  19 = rotated BB7 copula (180 degrees; "survival BB7")
- $20$  = rotated BB8 copula (180 degrees; "survival BB8")
- $23$  = rotated Clayton copula (90 degrees)
- $24$  = rotated Gumbel copula (90 degrees)

## Bivariate copula families in VineCopula (Part II)

- $\bullet$  26 = rotated Joe copula (90 degrees)
- $27$  = rotated BB1 copula (90 degrees)
- $28$  = rotated BB6 copula (90 degrees)
- $29$  = rotated BB7 copula (90 degrees)
- $\bullet$  30 = rotated BB8 copula (90 degrees)
- $\bullet$  33 = rotated Clayton copula (270 degrees)
- $\bullet$  34 = rotated Gumbel copula (270 degrees)
- $\bullet$  36 = rotated Joe copula (270 degrees)
- $\bullet$  37 = rotated BB1 copula (270 degrees)
- $\bullet$  38 = rotated BB6 copula (270 degrees)
- $\bullet$  39 = rotated BB7 copula (270 degrees)
- $\bullet$  40 = rotated BB8 copula (270 degrees)
- $\bullet$  104 = Tawn type 1 copula
- $\bullet$  114 = rotated Tawn type 1 copula (180 degrees)
- $\bullet$  124 = rotated Tawn type 1 copula (90 degrees)
- $\bullet$  134 = rotated Tawn type 1 copula (270 degrees)
- $204 =$ Tawn type 2 copula
- $214$  = rotated Tawn type 2 copula (180 degrees)
- $\bullet$  224 = rotated Tawn type 2 copula (90 degrees)
- $234$  = rotated Tawn type 2 copula (270 degrees)

# Bivariate copula estimation for shuck and shell (model parameters)

out<-**BiCopEstList**(udata.f3**\$**shuck,udata.f3**\$**shell,familyset=**c**(1,2,3,4)) out**\$**models

```
## [[1]]
## Bivariate copula: Gaussian (par = 0.84, tau = 0.64)
##
## [[2]]
## Bivariate copula: t (par = 0.85, par2 = 5.45, tau = 0.64)
##
## [[3]]
## Bivariate copula: Clayton (par = 3.27, tau = 0.62)
##
## [[4]]
## Bivariate copula: Gumbel (par = 2.42, tau = 0.59)
##
## [[5]]
## Bivariate copula: Survival Clayton (par = 1.7, tau = 0.46)
##
## [[6]]
## Bivariate copula: Survival Gumbel (par = 2.93, tau = 0.66)
```
# Bivariate copula estimation for shuck and shell (model summary)

out**\$**summary

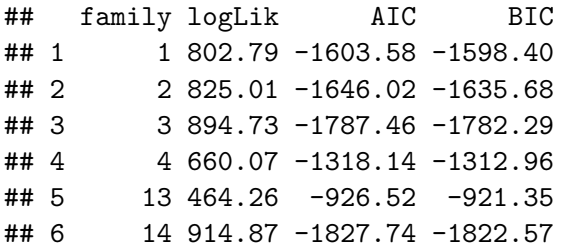

#### Fitted survival Gumbel model to shuck and shell

```
est.mle.shuck.shell<-BiCopEst(udata.f3$shuck,
              udata.f3$shell,family=14, method="mle")
summary(est.mle.shuck.shell)
```

```
## Family
## ------<br>## No: 14
## No: 14
## Name: Survival Gumbel
##
## Parameter(s)
## ------------
## par: 2.93
##
## Dependence measures
## -------------------
## Kendall's tau: 0.66 (empirical = 0.65, p value < 0.01)
## Upper TD: 0<br>## Lower TD: 0.73
## Lower TD:
##
## Fit statistics
## --------------
## logLik: 914.87
## AIC: -1827.74
## BIC: -1822.57
```
#### Fitted survival Gumbel contours for shuck and shell

**contour**(est.mle.shuck.shell)

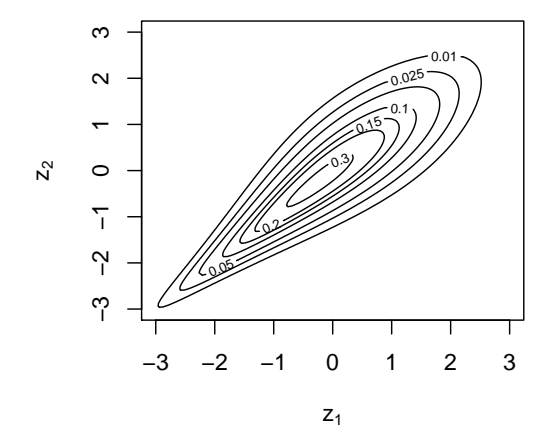

### Bivariate copula estimation for shuck and vis (summary)

**BiCopEstList**(udata.f3**\$**shuck,udata.f3**\$**vis, familyset=**c**(1,2,3,4))**\$**summary

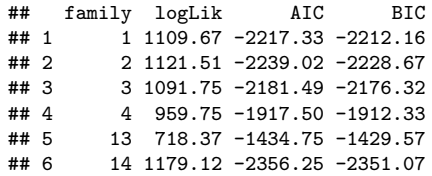

## Bivariate copula estimation for vis and shell (summary)

**BiCopEstList**(udata.f3**\$**vis,udata.f3**\$**shell, familyset=**c**(1,2,3,4))**\$**summary

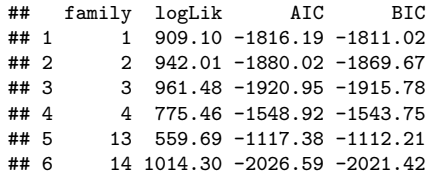

### <span id="page-23-0"></span>[4. Fitting vine with structure c12-c23-c13;2](#page-23-0)

#### Fit all survival Gumbel copulas to all bivariate combinations

```
u1<-udata.f3[,"shuck"]
u2<-udata.f3[,"vis"]
u3<-udata.f3[,"shell"]
r12<-BiCopEst(u1,u2,family=14, method="mle")
r13<-BiCopEst(u1,u3,family=14, method="mle")
r23<-BiCopEst(u2,u3,family=14, method="mle")
```
#### Create pseudo data for exploration for c13;2

```
u1.2<-BiCopHfunc2(u1,u2,family=14,par=r13$par,par2=r13$par2)
u3.2<-BiCopHfunc2(u3,u2,family=14,par=r23$par,par2=r13$par2)
u13.2<-as.copuladata(cbind(u1.2, u3.2))
names(u13.2)<-c("u1.2=shuck|vis","u3.2=shell|vis")
pairs(u13.2,cex.labels = .8)
```
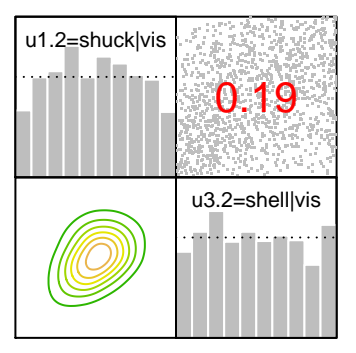

### Find copula family for c13;2 using pseudo data

**BiCopEstList**(u1.2,u3.2,familyset=**c**(1,2,3,4))**\$**summary

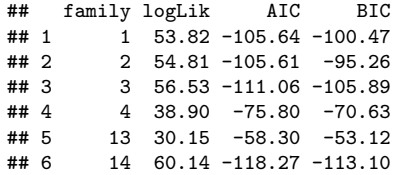

Fit survival Gumbel copula to pseudo data (u1.2,u3.2)

r13.2<-**BiCopEst**(u1.2,u3.2,family=14, method="mle")

#### Create R-vine and family matrix for the PCC c12-c23-c13;2

```
Matrix <- c(1, 3, 2,0, 2, 3, 0, 0, 3)
Matrix <- matrix(Matrix, 3, 3)
family <- c(0, 14, 14, 0, 0, 14,0, 0, 0)
family<- matrix(family, 3, 3)
Matrix
```

```
\# [,1] [,2] [,3]
\# [1,] 1 0 0
## [2,] 3 2 0
## [3,] 2 3 3
```
family

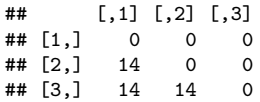

Create parameter matrix for the PCC c12-c23-c13;2

```
par23<-r23$par
par12<-r12$par
par13.2<-r13.2$par
par <- c(0, par13.2, par23,
            0, 0, par12,
            0, 0, 0)par<- matrix(par, 3, 3)
par2<-matrix(0,3,3)
RVM <- RVineMatrix(Matrix = Matrix, family = family,
                   par = par, par2 = par2,
                   names = c("shuck", "vis", "shell"))
```
### Fit R-vine with specified RVM (c12-c23-c13;2)

out13.2fixed<-**RVineSeqEst**(udata.f3, RVM=RVM, method = "mle") **summary**(out13.2fixed)

## tree edge | family cop par par2 | tau utd ltd ## -------------------------------------------------------- ## 1 2,1 | 14 SG 3.65 0.00 | 0.73 - 0.79 ## 3,2 | 14 SG 3.21 0.00 | 0.69 - 0.76 ## 2 3,1;2 | 14 SG 1.23 0.00 | 0.19 - 0.24 ## --- ## type: C-vine logLik: 2253.91 AIC: -4501.82 BIC: -4486.29 ## --- ## 1 <-> shuck, 2 <-> vis, 3 <-> shell

# Fitted normalized contour plots for specified RVM (c12-c23-c13;2)

**contour**(out13.2fixed)

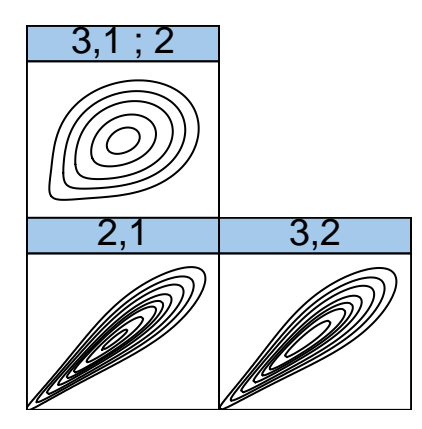

### <span id="page-32-0"></span>[5. Fitting vine c13-c12-c23;1](#page-32-0)

#### Create pseudo data for exploration for c23;1

```
u2.1<-BiCopHfunc2(u2,u1,family=14,par=r12$par,par2=r12$par2)
u3.1<-BiCopHfunc2(u3,u1,family=14,par=r13$par,par2=r13$par2)
u23.1<-as.copuladata(cbind(u2.1, u3.1))
names(u23.1)<-c("u2.1=vis|shuck","u3.1=shell|shuck")
pairs(u23.1,cex.labels = .8)
```
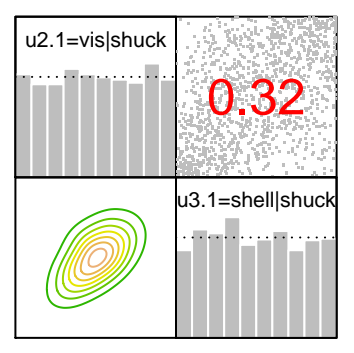

### Find copula family for c23;1 using pseudo data

**BiCopEstList**(u2.1,u3.1,familyset=**c**(1,2,3,4))**\$**summary

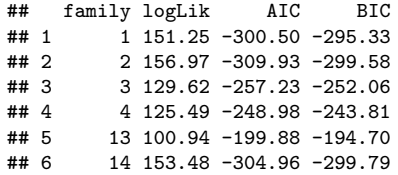

Fit survival Gumbel copula to pseudo data (u2.1,u3.1)

r23.1<-**BiCopEst**(u2.1,u3.1,family=14, method="mle")

Claudia Czado, Technical University Munich Dependence analysis of weights among abalone 10 August, 2018 36 / 53

#### Create R-vine and family matrix for the PCC c13-c12-c23;1

```
Matrix <- c(2, 3, 1,0, 1, 3, 0, 0, 3)
Matrix <- matrix(Matrix, 3, 3)
family <- c(0, 14, 14, 0, 0, 14,0, 0, 0)
family<- matrix(family, 3, 3)
Matrix
```

```
\# [,1] [,2] [,3]
\# [1,] 2 0 0
## [2,] 3 1 0
## [3,] 1 3 3
```
family

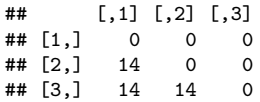

Create parameter matrix for the PCC c13-c12-c23;1

```
par13<-r13$par
par12<-r12$par
par23.1<-r23.1$par
par <- c(0, par23.1, par12,
            0, 0, par13,
            0, 0, 0)par<- matrix(par, 3, 3)
par2<-matrix(0,3,3)
RVM <- RVineMatrix(Matrix = Matrix, family = family,
                   par = par, par2 = par2,
                   names = c("shuck", "vis", "shell"))
```
### Fit R-vine with specified RVM (c13-c12-c23;1)

out23.1fixed<-**RVineSeqEst**(udata.f3, RVM=RVM, method = "mle") **summary**(out23.1fixed)

## tree edge | family cop par par2 | tau utd ltd ## -------------------------------------------------------- ## 1 1,2 | 14 SG 3.65 0.00 | 0.73 - 0.79 ## 3,1 | 14 SG 2.93 0.00 | 0.66 - 0.73 ## 2 3,2;1 | 14 SG 1.43 0.00 | 0.30 - 0.38 ## --- ## type: C-vine logLik: 2247.47 AIC: -4488.95 BIC: -4473.42 ## --- ## 1 <-> shuck, 2 <-> vis, 3 <-> shell

# Fitted normalized contour plots for specified RVM (c13-c12-c23;1)

**contour**(out23.1fixed)

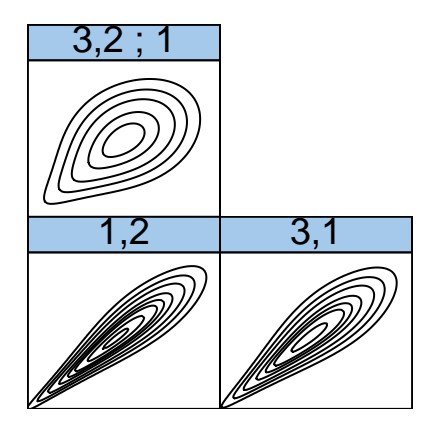

### <span id="page-40-0"></span>[6. Fitting vine c13-c23-c12;3](#page-40-0)

#### Create pseudo data for exploration for c\_12;3

u1.3<-**BiCopHfunc2**(u1,u3,family=14,par=r13**\$**par,par2=r13**\$**par2) u2.3<-**BiCopHfunc2**(u2,u3,family=14,par=r23**\$**par,par2=r23**\$**par2) u12.3<-**as.copuladata**(**cbind**(u1.3, u2.3)) **names**(u12.3)<-**c**("u1.3=shuck|shell","u2.3=vis|shell") **pairs**(u12.3,cex.labels=.8)

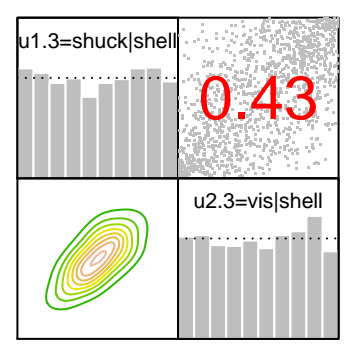

### Find copula family for c12;3 using pseudo data (u1.3,u2.3)

**BiCopEstList**(u1.3,u2.3,familyset=**c**(1,2,3,4))**\$**summary

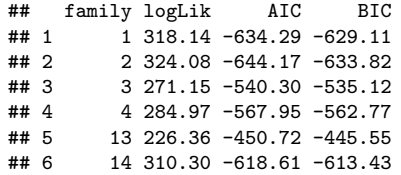

Fit Student t copula to pseudo data (u1.3,u2.3)

r12.3<-**BiCopEst**(u1.3,u2.3,family=2, method="mle")

#### Create R-vine and family matrix for the PCC c13-c23-c12;3

```
Matrix <- c(1, 2, 3,0, 2, 3, 0, 0, 3)
Matrix <- matrix(Matrix, 3, 3)
family <- c(0, 2, 14,0, 0, 14, 0, 0, 0)
family<- matrix(family, 3, 3)
Matrix
```

```
\# [,1] [,2] [,3]
\# [1,] 1 0 0
## [2,] 2 2 0
## [3,] 3 3 3
```
family

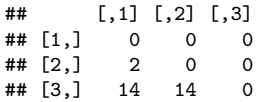

Create parameter matrix for the PCC c13-c23-c12;3

```
par13<-r13$par
par23<-r23$par
par12.3<-r12.3$par
par <- c(0, par12.3, par12,
            0, 0, par23,
            0, 0, 0)
par<- matrix(par, 3, 3)
par2<-matrix(0,3,3)
par2[2,1]<-r12.3$par2
```

```
RVM <- RVineMatrix(Matrix = Matrix, family = family,
                   par = par, par2 = par2,
                   names = c("shuck", "vis", "shell"))
```
#### Fit R-vine with specified RVM c13-c23-c12;3

out12.3fixed<-**RVineSeqEst**(udata.f3, RVM=RVM, method = "mle") **summary**(out12.3fixed)

## tree edge | family cop par par2 | tau utd ltd ## --------------------------------------------------------- ## 1 3,1 | 14 SG 2.93 0.00 | 0.66 - 0.73 ## 3,2 | 14 SG 3.21 0.00 | 0.69 - 0.76 ## 2 2,1;3 | 2 t 0.62 12.06 | 0.43 0.11 0.11 ## --- ## type: C-vine logLik: 2253.25 AIC: -4498.5 BIC: -4477.8 ## --- ## 1 <-> shuck, 2 <-> vis, 3 <-> shell

# Fitted normalized contour plots for specified RVM (c13-c23-c12;3)

**contour**(out12.3fixed)

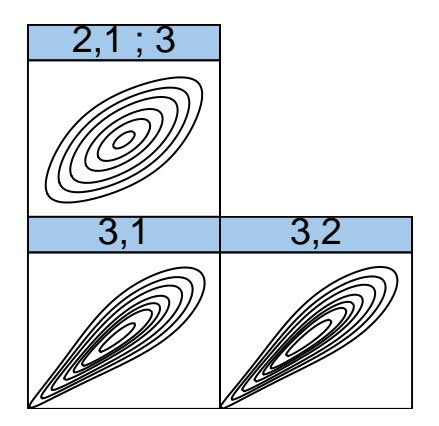

## <span id="page-48-0"></span>[7. Comparison of the three specified R-vines](#page-48-0)

## Output function

```
vine.out<-function(fit=out12.3fixed,data=udata.f3,digits=2){
df<-sum(abs(fit$par)>0)+sum(fit$par2>0)
out<-round(c(RVineLogLik(data, fit)$loglik,df,
             RVineAIC(data,fit)$AIC,
             RVineBIC(data,fit)$BIC),digits)
names(out)<-c("loglik","par","AIC","BIC")
out
}
```
## Apply output function

```
out.table<-rbind(
vine.out(fit=out13.2fixed,data=udata.f3),
vine.out(fit=out23.1fixed,data=udata.f3),
vine.out(fit=out12.3fixed,data=udata.f3))
row.names(out.table)<-c("c12-c23-c13;2",
                        "c13-c12-c23;1",
                        "c13-c23-c12;3")
```
out table

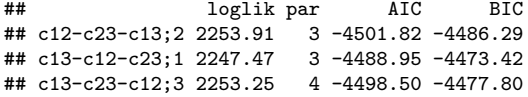

# <span id="page-51-0"></span>[8. Finding best R-vine using the step wise Dissmann](#page-51-0) [algorithm](#page-51-0)

#### <span id="page-52-0"></span>Select R-vine using the Dissmann algorithm

out3.select<-**RVineStructureSelect**(udata.f3, family=**c**(1,2,3,4), method = "mle") **summary**(out3.select)

## tree edge | family cop par par2 | tau utd ltd ## -------------------------------------------------------- ## 1 2,1 | 14 SG 3.65 0.00 | 0.73 - 0.79 ## 3,2 | 14 SG 3.21 0.00 | 0.69 - 0.76 ## 2 3,1;2 | 14 SG 1.23 0.00 | 0.19 - 0.24 ## --- ## type: C-vine logLik: 2253.91 AIC: -4501.82 BIC: -4486.29 ## --- ## 1 <-> shuck, 2 <-> vis, 3 <-> shell